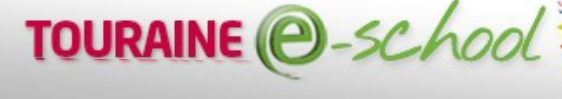

CONSEIL GÉNÉ

Le collège dispose d'un Espace Numérique de Travail (ENT) nécessitant une identification pour chaque utilisateur.

L'accès aux notes, au cahier de texte, aux cours en ligne se fera exclusivement dans l'ENT. Chaque utilisateur doit posséder un identifiant et un mot de passe qui requiert pour les élèves mineurs l'autorisation du responsable légal.

Le collège a procédé auprès de la CNIL à une déclaration inscrivant l'ENT dans le cadre législatif régissant le traitement des données à caractère personnel. Aussi, je vous demande de bien vouloir compléter le coupon ci-dessous autorisant votre enfant à accéder à l'ENT du collège.

Par ailleurs, conformément à l'article 5 de l'arrêté du 30/11/2006 précité portant création au sein du ministère de l'éducation nationale d'un traitement de données à caractère personnel relatif aux ENT, vous disposez auprès de l'établissement d'un droit à rectification pour toute information erronée à caractère nominative. Je vous invite également à faire preuve d'une grande vigilance quant aux mesures élémentaires de sécurité

telles que la non-divulgation de votre identifiant de connexion à votre compte ENT.

Signature :

## **A compléter et à retourner aux professeurs principaux pour le ...........**

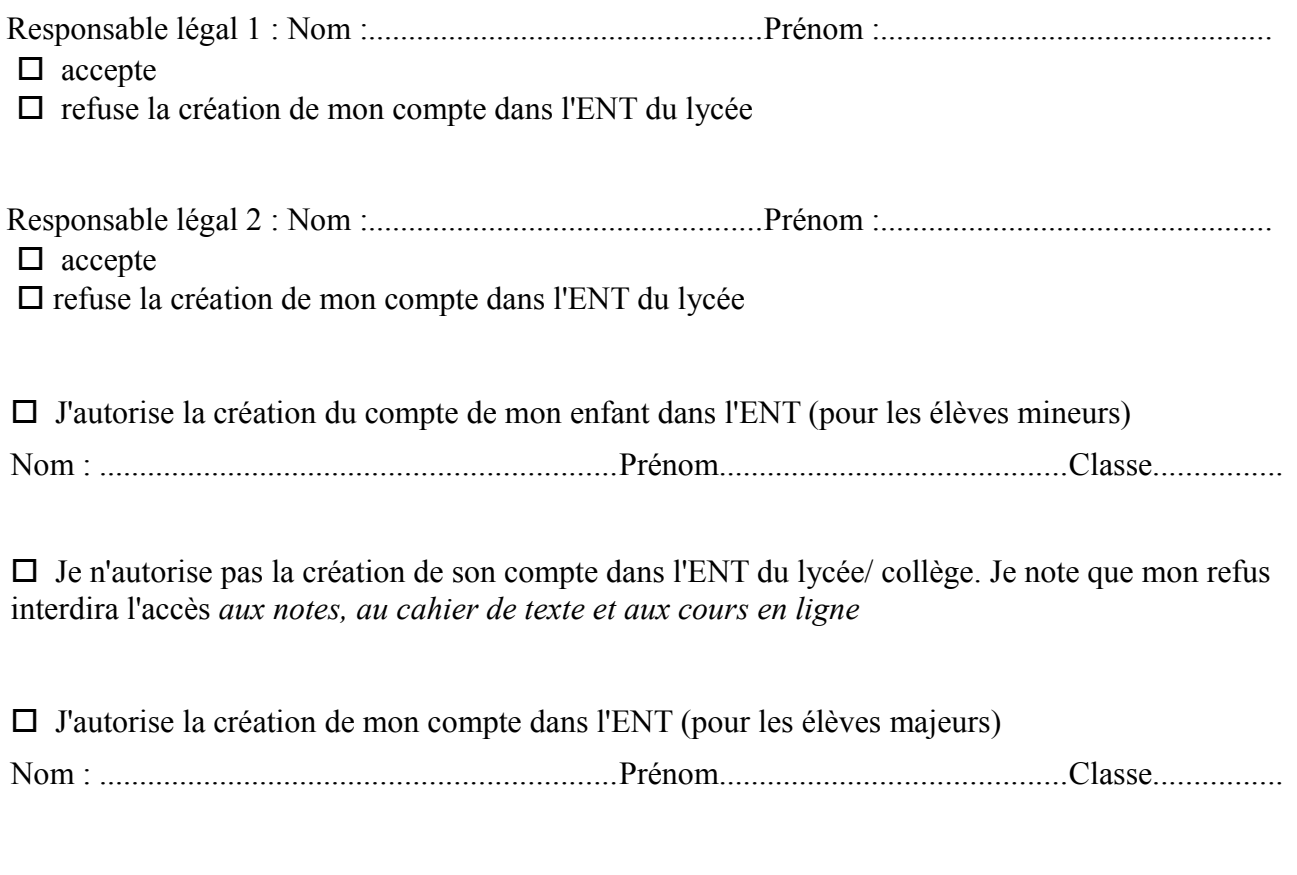

*Signature du responsable légal 1 : Signature du responsable légal 2 : Signature de l'élève :*